### Aide ou modes d'emploi

Le présent mode d'emploi, aussi appelé Aide, est disponible:

- au format PDF: <https://www.deleze.name/marcel/sec2/applmaths/packages/aide/ComplexLitteral.pdf>
- et au format NB de Mathematica: <https://www.deleze.name/marcel/sec2/applmaths/packages/aide/ComplexLitteral.nb>
- On peut aussi accéder à la liste des packages fournis par l'auteur: <https://www.deleze.name/marcel/sec2/applmaths/packages/index.html>

## Package ComplexLitteral

Le package **ComplexLitteral** offre des procédures pour calculer avec des expressions contenant des nombres complexes

en supposant que toutes les variables sont réelles.

Pour avoir accès au package, il suffit de connaître son adresse web:

```
nécessite
Needs["ComplexLitteral`",
 "https://www.deleze.name/marcel/sec2/applmaths/packages/ComplexLitteral.m"]
```
Pour ne pas oublier d'exécuter ces instructions au début de chaque session de travail, il est conseillé de déclarer les instructions **Needs** comme étant des cellules d'initialisation. Pour ce faire, sélectionnez les cellules voulues puis passez par le menu

Cell / Cell properties / Initialization cell

Fonctions disponibles :

```
noms
Names["ComplexLitteral`*"]
{argLitt, cartLitt, imLitt, moduleLitt, polLitt, reLitt}
```
## Partie réelle de l'expression

#### **? reLitt**

reLitt[e] donne la partie réelle de l'expression e en supposant que toutes les variables sont réelles.

lefface **Clear[x, y]; f <sup>=</sup> <sup>x</sup> - <sup>ⅈ</sup> <sup>y</sup> x + ⅈ y - 1 ;**

 $fr =$   $relitt[f]$ 

$$
-\frac{x-x^2+y^2}{1-2x+x^2+y^2}
$$

# Partie imaginaire de l'expression

### **? imLitt**

reLitt[e] donne la partie imaginaire de l'expression e en supposant que toutes les variables sont réelles.

$$
\text{Clear}[x, y]; f = \frac{x - \text{iv}}{x + \text{iv} - 1};
$$

**fi = imLitt[f]**

$$
\displaystyle\frac{y-2 \, x \, y}{1-2 \, x+ x^2+ y^2}
$$

# Module de l'expression

#### **? moduleLitt**

moduleLitt[e] donne le module de l'expression e en supposant que toutes les variables sont réelles.

efface **Clear[x, y]; f <sup>=</sup> <sup>x</sup> - <sup>ⅈ</sup> <sup>y</sup> x + ⅈ y - 1 ;**

**fm = moduleLitt[f]**

$$
\frac{1}{\sqrt{\frac{\left(-1+x\right)^2+y^2}{x^2+y^2}}}
$$

## Argument de l'expression

#### **? argLitt**

argLitt[e] donne l'argument de l'expression e en supposant que toutes les variables sont réelles.

efface **Clear[x, y]; f <sup>=</sup> <sup>x</sup> - <sup>ⅈ</sup> <sup>y</sup> x + ⅈ y - 1 ;**

**fa = argLitt[f]**

ArcTan $\left[-x + x^2 - y^2, y - 2 x y\right]$ 

La fonction **argLitt** peut être dérivée

**dfax = Simplify[∂<sup>x</sup> fa]** simplifie  $y (1 - 2x + 2x^2 + 2y^2)$  $\frac{y+2x+2x+2y}{-2x^3+x^4+y^2-2xy^2+y^4+x^2(1+2y^2)}$  **dfay = Simplify[∂<sup>y</sup> fa]** simplifie  $\frac{(-1 + 2 x) (-x + x^2 + y^2)}{x}$  $-2 x^3 + x^4 + y^2 - 2 x y^2 + y^4 + x^2 (1 + 2 y^2)$ 

La fonction **argLitt** peut aussi être calculée numériquement:

tracé de courbes **PlotargLitt[f /. y → 3], {x, -7, 7},** graduati… **Ticks →**  automatique **Automatic,** plage **Range-π, <sup>π</sup>, <sup>π</sup> 2** 111

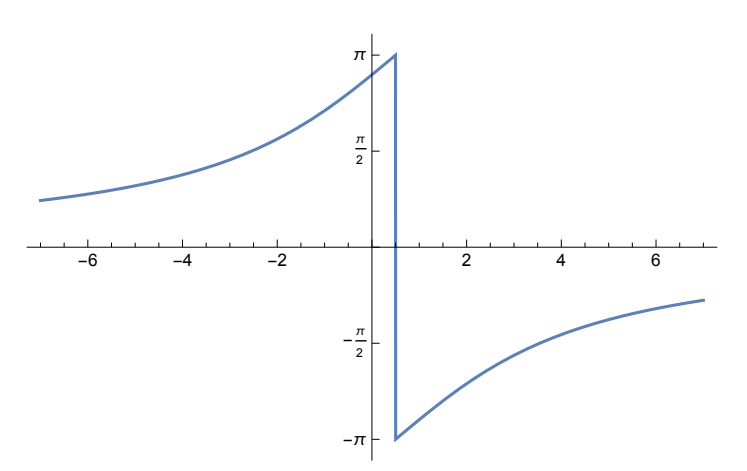

tracé de courbes **Plotfa /. x → 2, {y, -7, 7},** graduati… **Ticks →**  automatique **Automatic,** plage **Range-π, <sup>π</sup>, <sup>π</sup> 2** 111

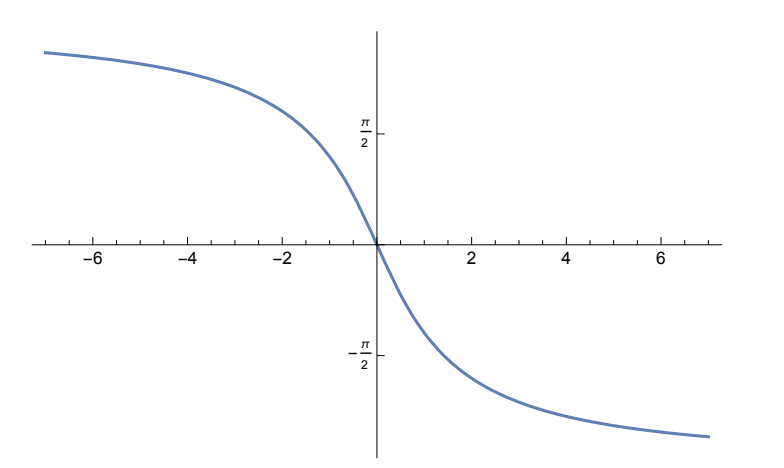

Dans certains calculs littéraux, il peut être utile de composer **argLitt** avec **Simplify** en précisant les hypothèses sur les variables

simplifie **SimplifyargLitt <sup>ⅈ</sup> <sup>b</sup> a , a > 0 ∧ b < 0**

 $-\frac{\pi}{2}$ 2

Dans des calculs de valeurs exactes, il peut être utile de composer **argLitt** avec **FullSimplify**

simplifie complètement **FullSimplify[fa /. {x → -1, y → 1}]** ArcTan[3]

Dans des calculs numériques, il peut être utile de composer **argLitt** avec **Chop**

remplace les petites valeurs par 0 **Chop[fa /. {x → -1.5, y → 2.3}]** 1.73665

# Expression sous la forme cartésienne

#### **? cartLitt**

cartLitt[e] récrit l'expression e sous la forme cartésienne en supposant que toutes les variables sont réelles.

lefface **Clear[x, y]; f <sup>=</sup> <sup>x</sup> - <sup>ⅈ</sup> <sup>y</sup> x + ⅈ y - 1 ;**

**cartLitt[f]**

 $\frac{\text{i} (y - 2 \times y)}{1 - 2 \times + x^2 + y^2} - \frac{x - x^2 + y^2}{1 - 2 \times + x^2 + y^2}$ 

Attention: Mathematica est capable simplifier l'expression, ce qui défait le travail de **cartLitt**

**Simplifie Simplify[cartLitt[f]]**  $x - i y$  $-1 + x + i v$ 

# Expression sous la forme polaire

### **? polLitt**

polLitt[e] récrit l'expression e sous la forme polaire en supposant que toutes les variables sont réelles.

lefface **Clear[x, y]; f <sup>=</sup> <sup>x</sup> - <sup>ⅈ</sup> <sup>y</sup> x + ⅈ y - 1 ;**

**polLitt[f]**

 $\underline{e}^{\underline{i} \text{ ArcTan}\left[-x+x^2-y^2,y-2 \times y\right]}$ 

$$
\sqrt{\frac{(-1+x)^2+y^2}{x^2+y^2}}
$$